$\mathbf{1}$ 

# **Praxis der Programmierung Dynamische Datentypen**

# Institut für Informatik und Computational Science Universität Potsdam

**Henning Bordihn** 

Einige Folien gehen auf A. Terzibaschian zurück.

# Dynamische Datentypen

### Dynamische Datentypen – Motivation

**Aufgabe:** Kundenverzeichnis verwalten

- Zu jeder Zeit soll ein neuer Kunde hinzukommen oder entfernt werden können.
- Verzeichnis ist Liste von Kunden, deren Länge sich zur Laufzeit dynamisch ändert.
- Wie kann man das in <sup>C</sup> umsetzen?

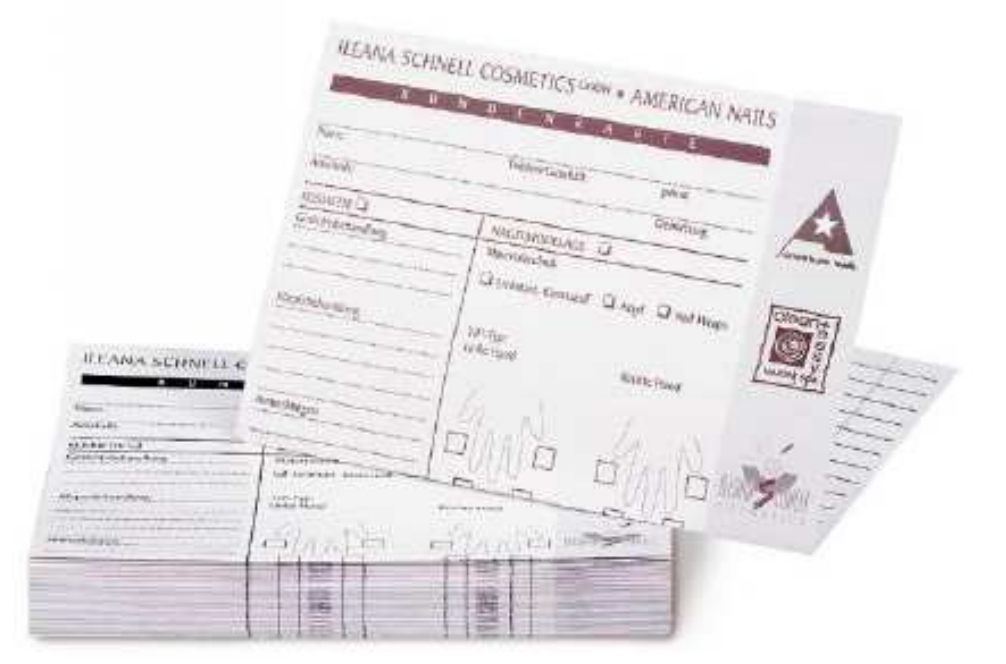

#### Ausgangspunkt

zusammengesetzter Datentyp Customer

```
struct customer {
   short id;
   char name[64];
   char adress[64];
   short phone;
   float b_volume;
};
```
typedef struct customer Customer;

Customer ctms[1024]; // Groesse unveraenderlich

### **Kundenverwaltung mit Arrays**

- · Beispiel: Kunde löschen (aus Array???)
- erster Ansatz: neues Array anlegen mit einem Element weniger
	- alles kopieren außer zu löschendes Element

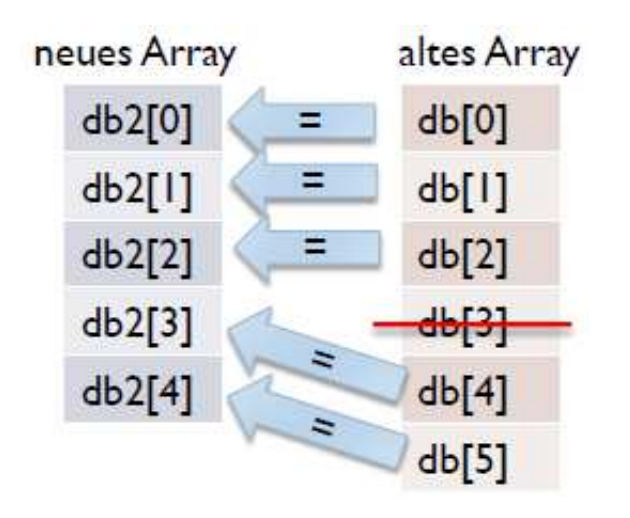

• sehr viele Kopien entstehen; Indexzuordnung ändert sich ständig

#### Einfach verkettete Listen

- zweiter Ansatz: Nutzung dynamischer Datenstrukturen*Beispiele:* verkettete Listen, Bäume, Mengen, ...
- in fast allen modernen Sprachen vordefiniert (Standard-Bibliotheken); in <sup>C</sup> leider keine eingebaute verkettete Liste
- Konzept einfach verkettete Liste:

neben den Daten wird ein Pointer auf das nächste Listenelement gespeichert

#### Kundenverwaltung mit einfach verketteten ListenD  $\rightarrow \text{NULL}$

 $\bullet\,$  zusätzliche Membervariable vom Typ Pointer auf Kunde (Customer)

```
struct customer {
   short id;
   char name[64];
   char adress[64];
   short phone;
   float b_volume;
struct customer * next; }
```
- NULL-Pointer zum Auffinden des Listenendes
- Elemente liegen nicht hintereinander im Speicher (Warum nicht?)

### Arbeit mit einfach verketteten Listen

• Einfügen Löschen, Umordnen durch Umsetzen der Pointer, z.B. Löschen eines Listenelements ("Andi"):

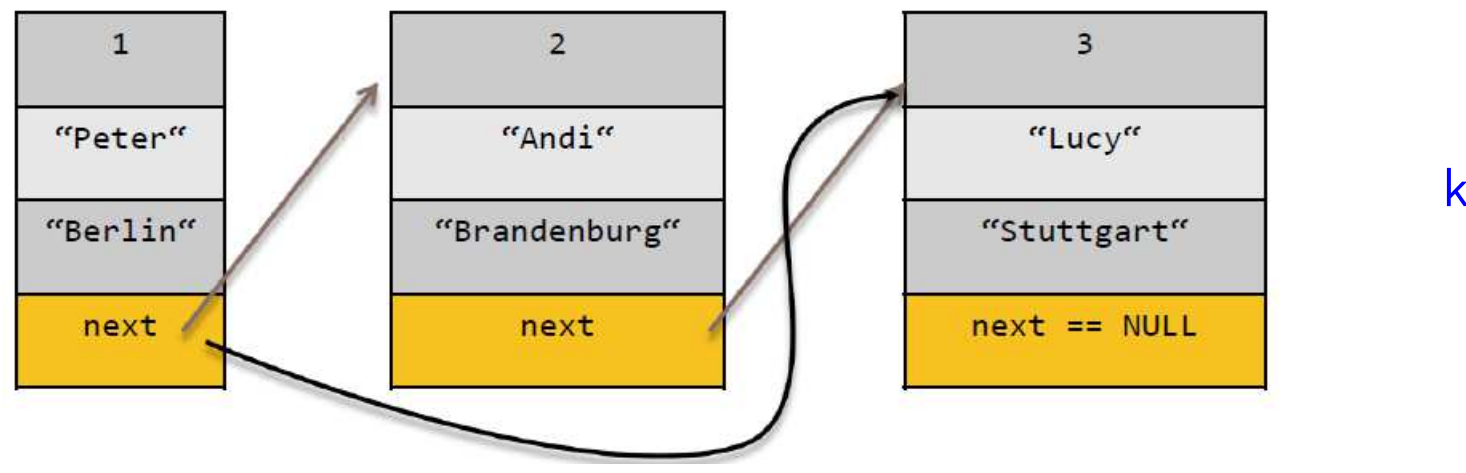

kein Kopierender Daten

• Suchen von Elementen, Bestimmen der Länge, Ausgabe aller Elemente usw. durch Verfolgung der Pointer

### Aufgabe: einfach verkettete Liste ganzer Zahlen

Erstellen Sie eine C-Datei mit

- 1. einem Typ listelement zum Speichern eines int und der Adresse des nächsten Listenelements,
- 2. einem Typ list zum Adressieren einer Liste aus solchen Elementen.  $\rightsquigarrow$  Wie kann dieser Typ realisiert werden?

### Aufgabe: einfach verkettete Liste ganzer Zahlen

Erstellen Sie eine C-Datei mit

- 1. einem Typ listelement zum Speichern eines int und der Adresse des nächsten Listenelements,
- 2. einem Typ list zum Adressieren einer Liste aus solchen Elementen.  $\rightsquigarrow$  Wie kann dieser Typ realisiert werden?

```
typedef
struct le {
   int value;
   struct le * next;
} listelement;
typedef listelement * list; // pointer to first element
```
# Operationen für einfach verkettete Listen

Ergänzen Sie je eine Funktion

- 1. zum Einfügen eines Listenelements als neues erstes Element,
- 2. zum Ausgeben aller Elemente einer Liste.

# Operationen für einfach verkettete Listen

Ergänzen Sie je eine Funktion

- 1. zum Einfügen eines Listenelements als neues erstes Element,
- 2. zum Ausgeben aller Elemente einer Liste.

list insert(int v, list l) { void print\_list(list l) {

# Operationen für einfach verkettete Listen

}

Ergänzen Sie je eine Funktion

- 1. zum Einfügen eines Listenelements als neues erstes Element,
- 2. zum Ausgeben aller Elemente einer Liste.

```
list insert(int v, list l) { void print_list(list l) {
 list new; if (l == NULL) print('leer');new = malloc(sizeof(listelement)); else
 new->value = v; while (1 != NULL) {
 new\rightarrow next = 1; printf("%d", l\rightarrow value);
 return new; 1 = 1->next;
} }
```
### Testen der einfach verkettete Listen

Ergänzen Sie eine main-Funktion, in der Sie Ihre Operationen mit

- 1. einer leeren Liste,
- 2. einer Liste mit einem Element,
- 3. einer Liste mit mindestens drei Elementen

testen.

- Eine leere Liste ist eine, deren "erstes Element" eine Nullreferenz ist.
- Nutzen Sie zum Erzeugen von Listen Ihre Funktion zum Einfügen von Elementen, wobei Sie mit einer leeren Liste beginnen.

# Operationen für einfach verkettete Listen (2)

Ergänzen Sie je eine Funktion

- 1. zum Berechnen der Listenlänge (Anzahl der Elemente),
- 2. zum Entfernen des ersten Listenelements. Denken Sie an Speicherfreigaben!

# Operationen für einfach verkettete Listen (2)

Ergänzen Sie je eine Funktion

- 1. zum Berechnen der Listenlänge (Anzahl der Elemente),
- 2. zum Entfernen des ersten Listenelements. Denken Sie an Speicherfreigaben! int length(list l) { list delete\_head(list l) {

# Operationen für einfach verkettete Listen (2)

Ergänzen Sie je eine Funktion

- 1. zum Berechnen der Listenlänge (Anzahl der Elemente),
- 2. zum Entfernen des ersten Listenelements. Denken Sie an Speicherfreigaben!

```
count++;l = l->next; return new;
} }
return count;
```

```
int length(list l) { list delete_head(list l) {
```

```
\text{int count} = 0; if (1 == \text{NULL}) return 1;
while (1 \t == NULL) { list new = 1->next;
                                 free(1);
```
3. Testen mit allen Listen!

}

# Operationen für einfach verkettete Listen (3)

Ergänzen Sie eine Funktion zum Löschen der gesamten Liste. Denken Sie wieder an die Freigabe des Speichers und an das Testen!

# Operationen für einfach verkettete Listen (3)

Ergänzen Sie eine Funktion zum Löschen der gesamten Liste. Denken Sie wieder an die Freigabe des Speichers und an das Testen!

```
if (l == NULL) return; list next;
 free(1);delete_all(next);}\frac{1}{2} = next;
```

```
void delete_all(list l) { void delete_all(list l) {
  list next = l->next; while (l != NULL) {
                                            next = 1->next;free(1);<br>1 = next;}}
// alternative Implementierung
```
# Operationen für einfach verkettete Listen (4)

Ergänzen Sie eine Funktion, die den Index des ersten Elements ermittelt, das die als Parameter übergebene Zahl als Wert speichert.

# Operationen für einfach verkettete Listen (4)

Ergänzen Sie eine Funktion, die den Index des ersten Elements ermittelt, das die als Parameter übergebene Zahl als Wert speichert.

```
int contains(int v, list l) {
   int index = 1;
   while (1 \mid = NULL) {
        if (1-\nu) == v) // found
            return index;
        else { \frac{1}{2} // not yet found
            index++;1 = 1->next;}}return 0;
                                 \frac{1}{\sqrt{2}} not in list (NULL reached)
}
```
# Operationen für einfach verkettete Listen (5)

Ergänzen Sie eine Funktion, die das erste Elements löscht, das die als Parameter übergebene Zahl als Wert speichert.

### Operationen für einfach verkettete Listen (5)

Ergänzen Sie eine Funktion, die das erste Elements löscht, das die als Parameter übergebene Zahl als Wert speichert.

```
list delete(int v, list 1) {
   int index = contains(v, 1):
   if (index == 0) return 1; \frac{1}{1} // true if 1 empty or v not in 1
   if (index == 1)return delete head(1);
   int i;
   list e, tmp = 1;
   for(i=1; i \times 1) ++i)
        tmp = tmp->next; // tmp points to predecessor
                               // e: element to be deleted
   e = tmp ->next;tmp->next = e->next;free(e);
   return 1;
\mathcal{F}
```